## **Pictogrammen van plaats veranderen**

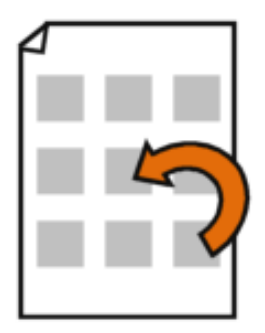

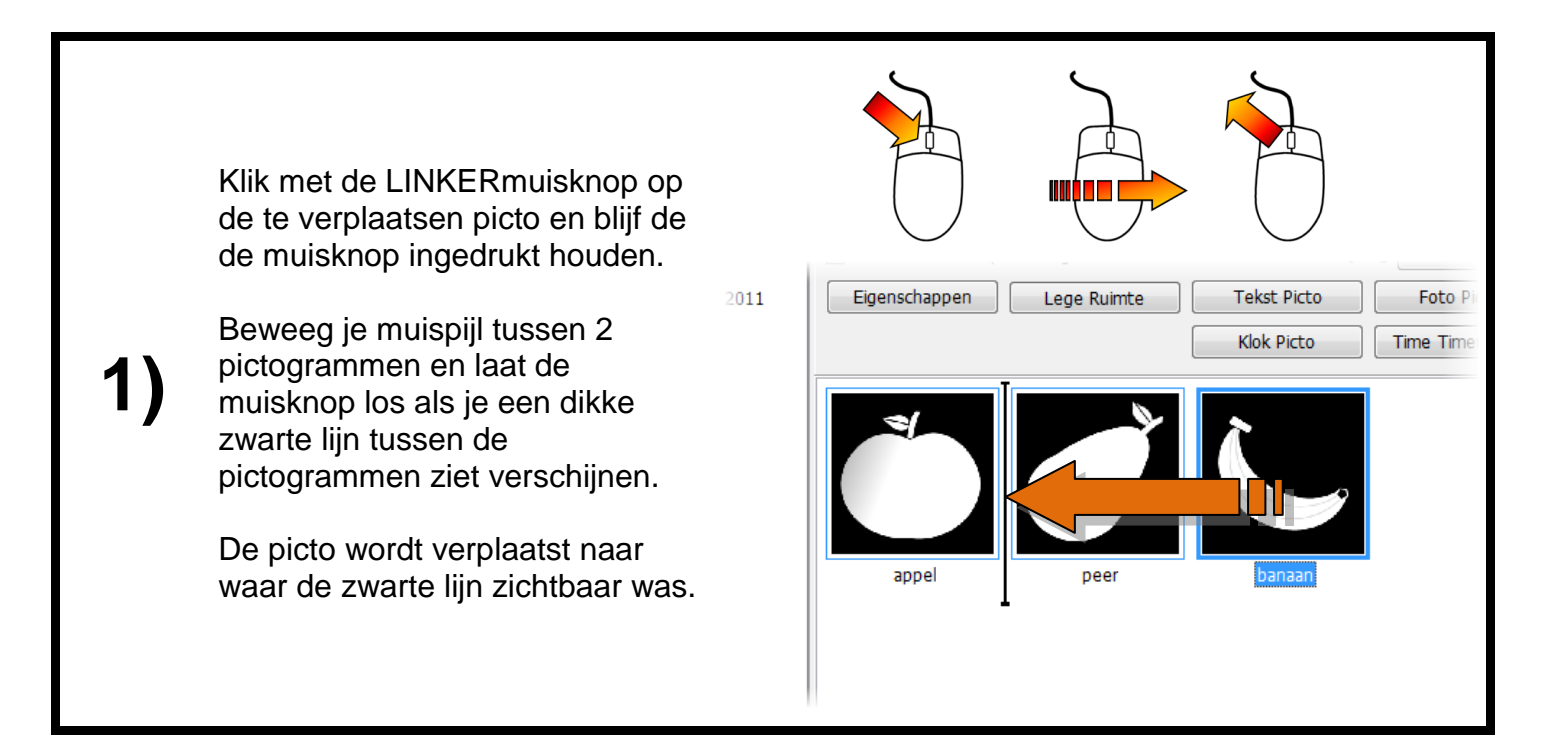

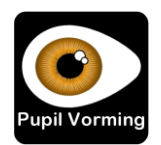